## **展开讼费评定 (由政府部门展开)**

本步骤指南只提供一般指引,概述关于利用综合法院案件管理系统送交文件的一般程序,当中的截图只 用作一般说明,未必特指某案件/文件。

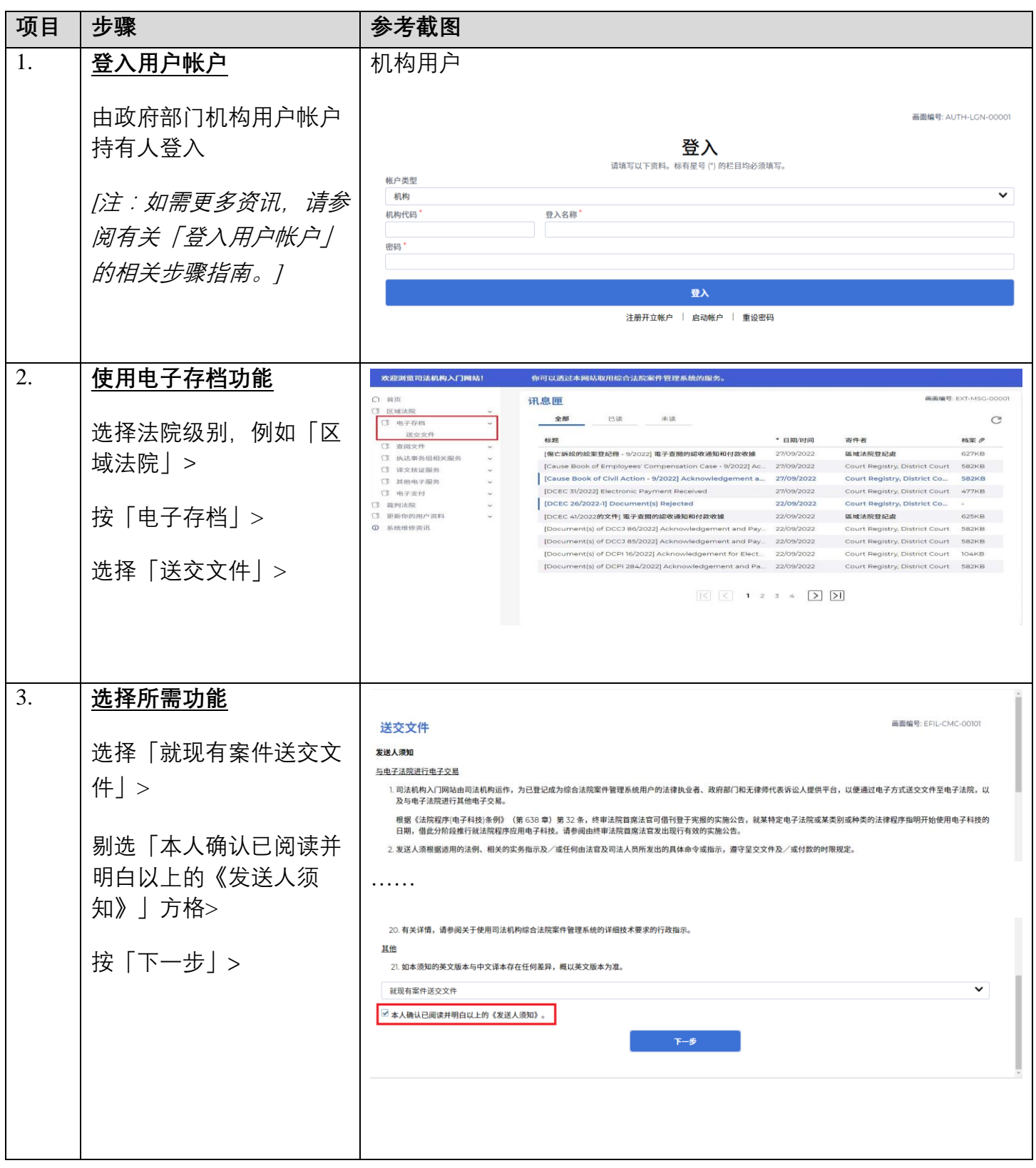

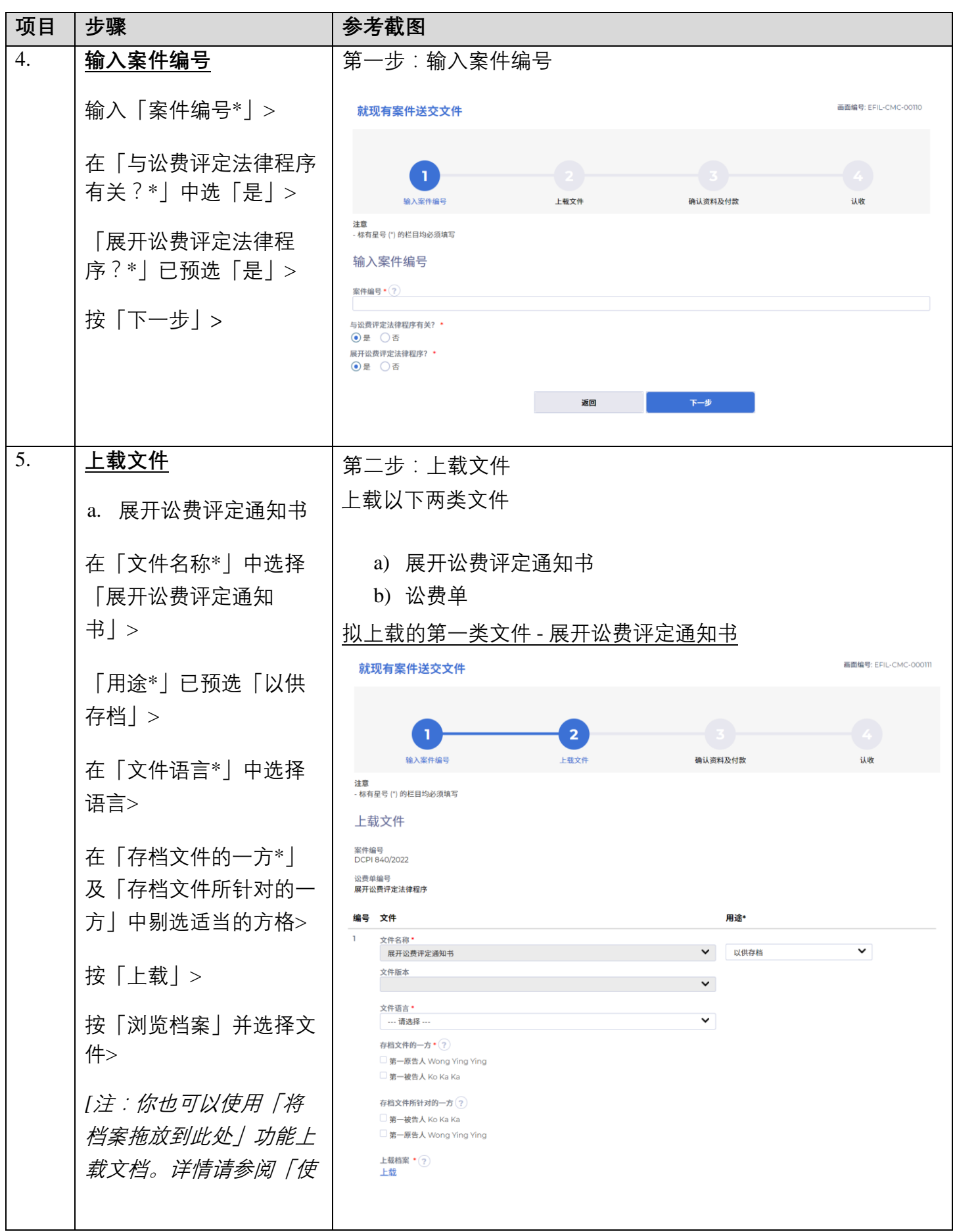

步骤指南- 「展开讼费评定 (由政府部门展开)」

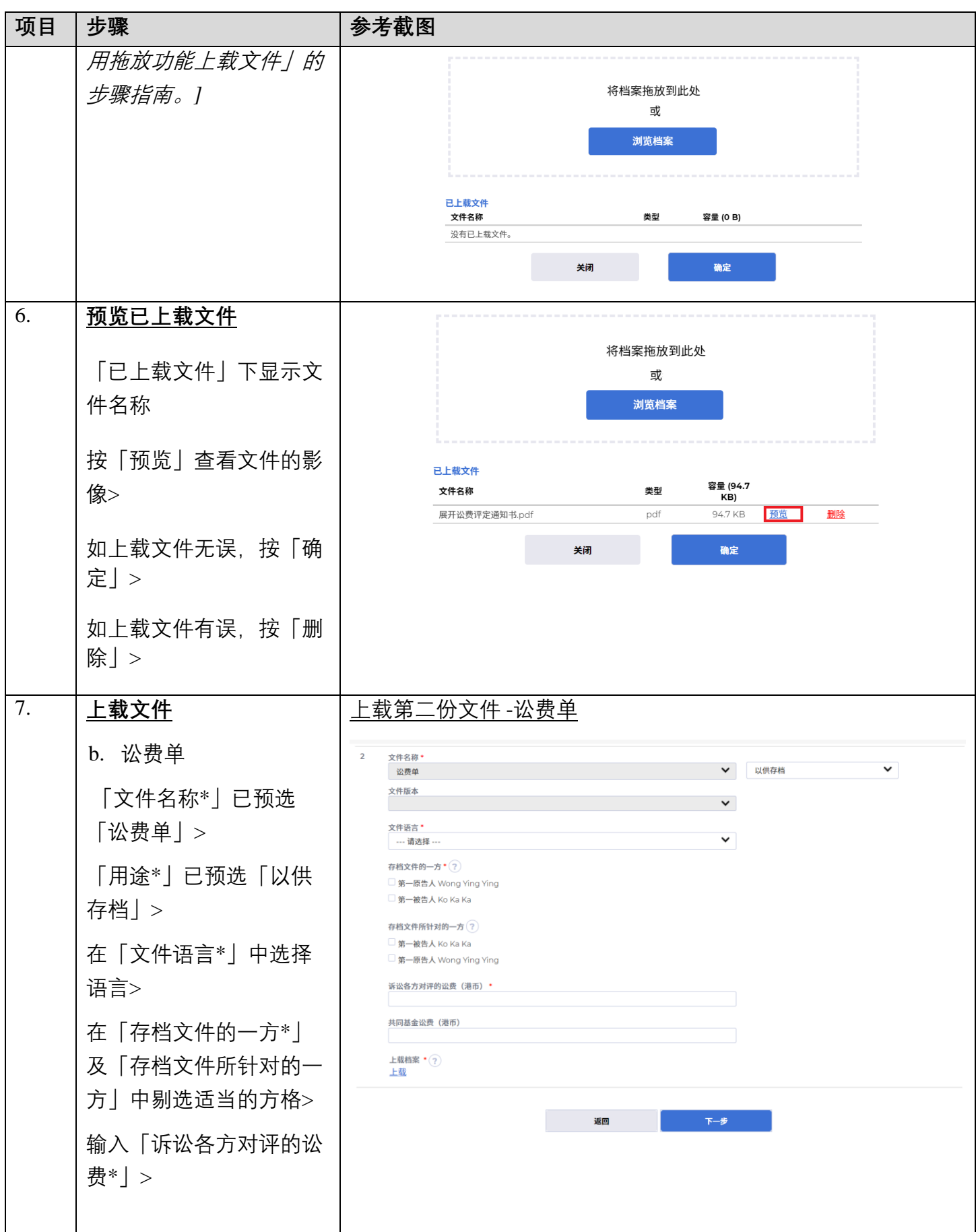

步骤指南- 「展开讼费评定 (由政府部门展开)」

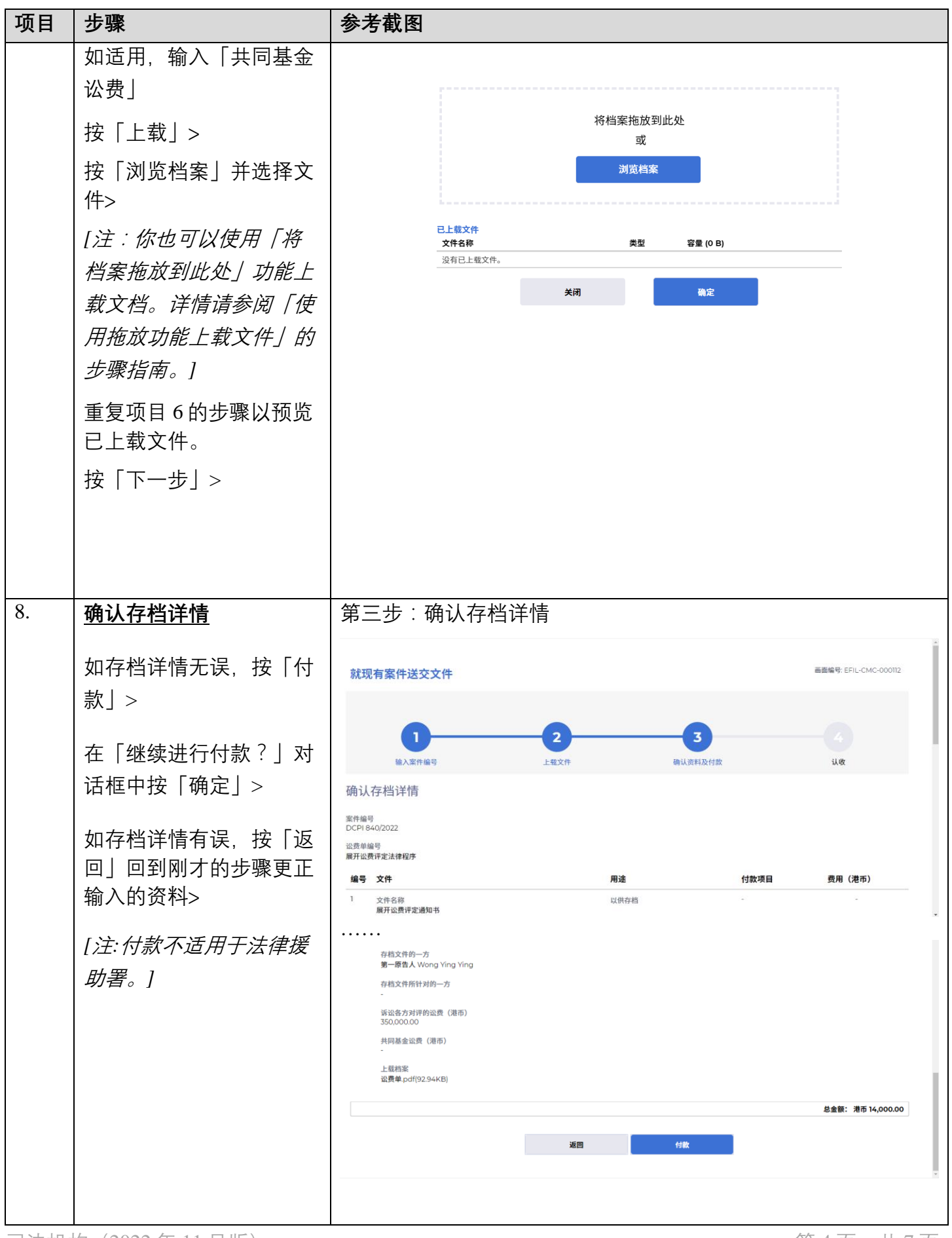

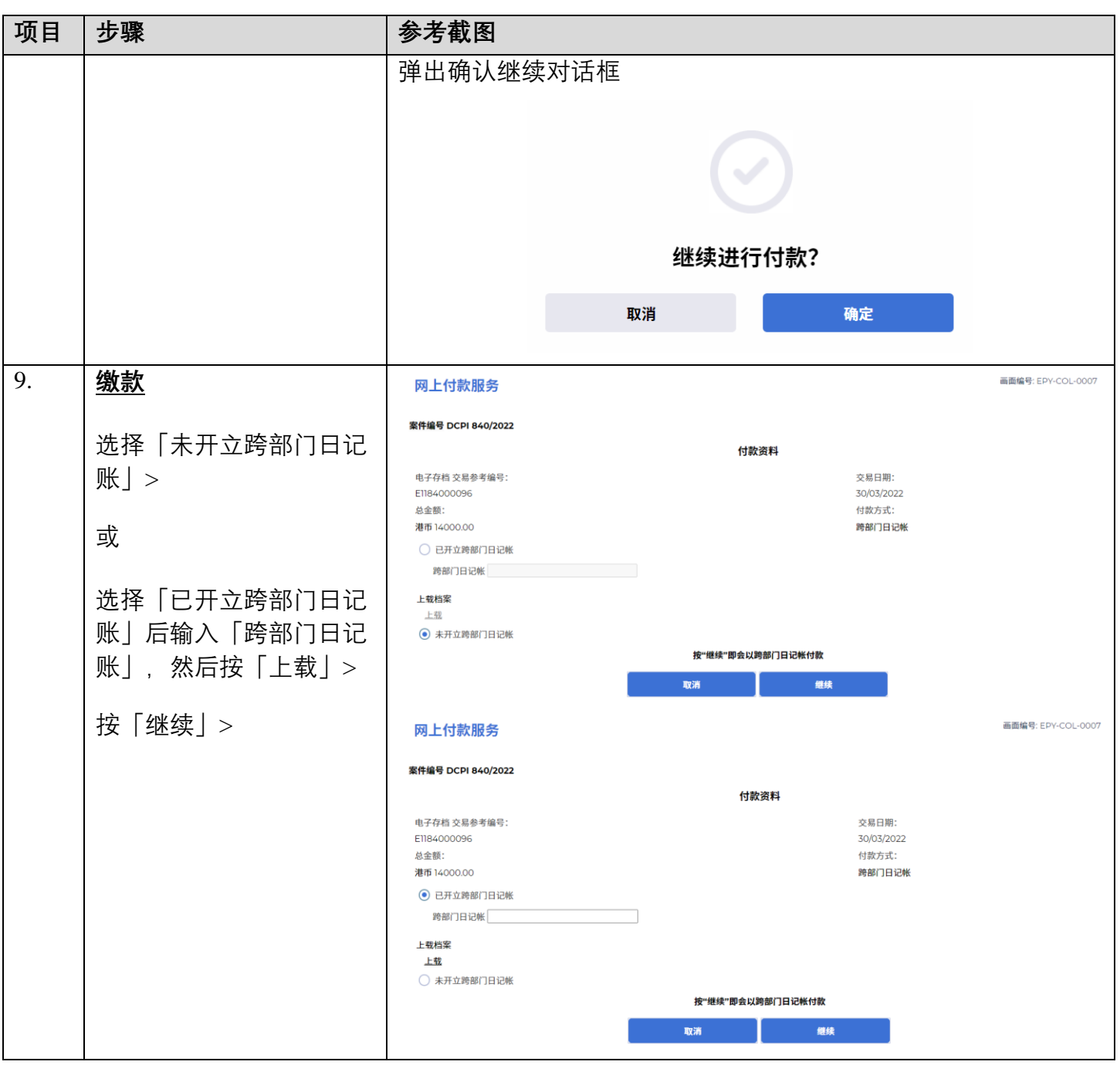

## 步骤指南- 「展开讼费评定 (由政府部门展开)」

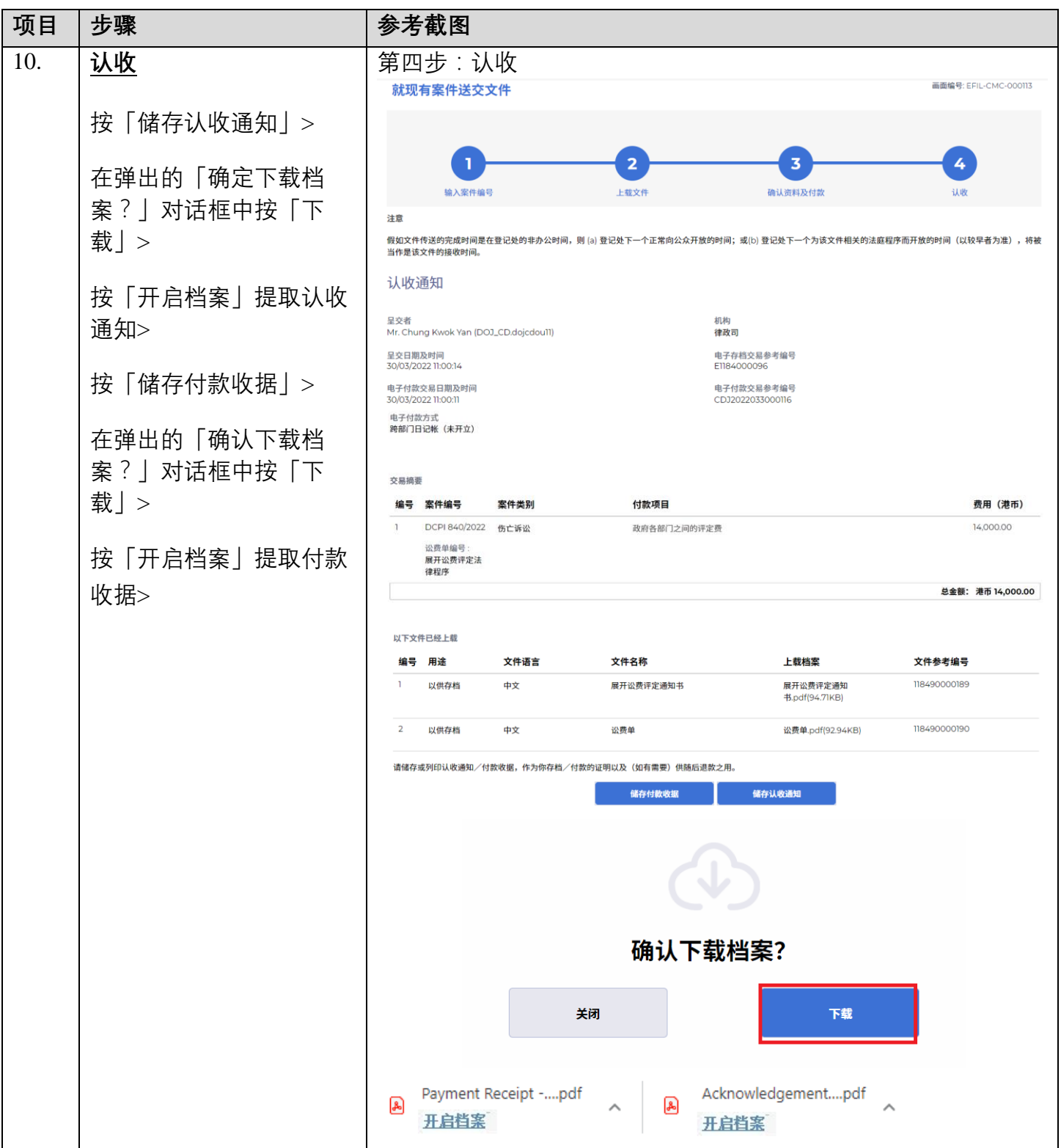

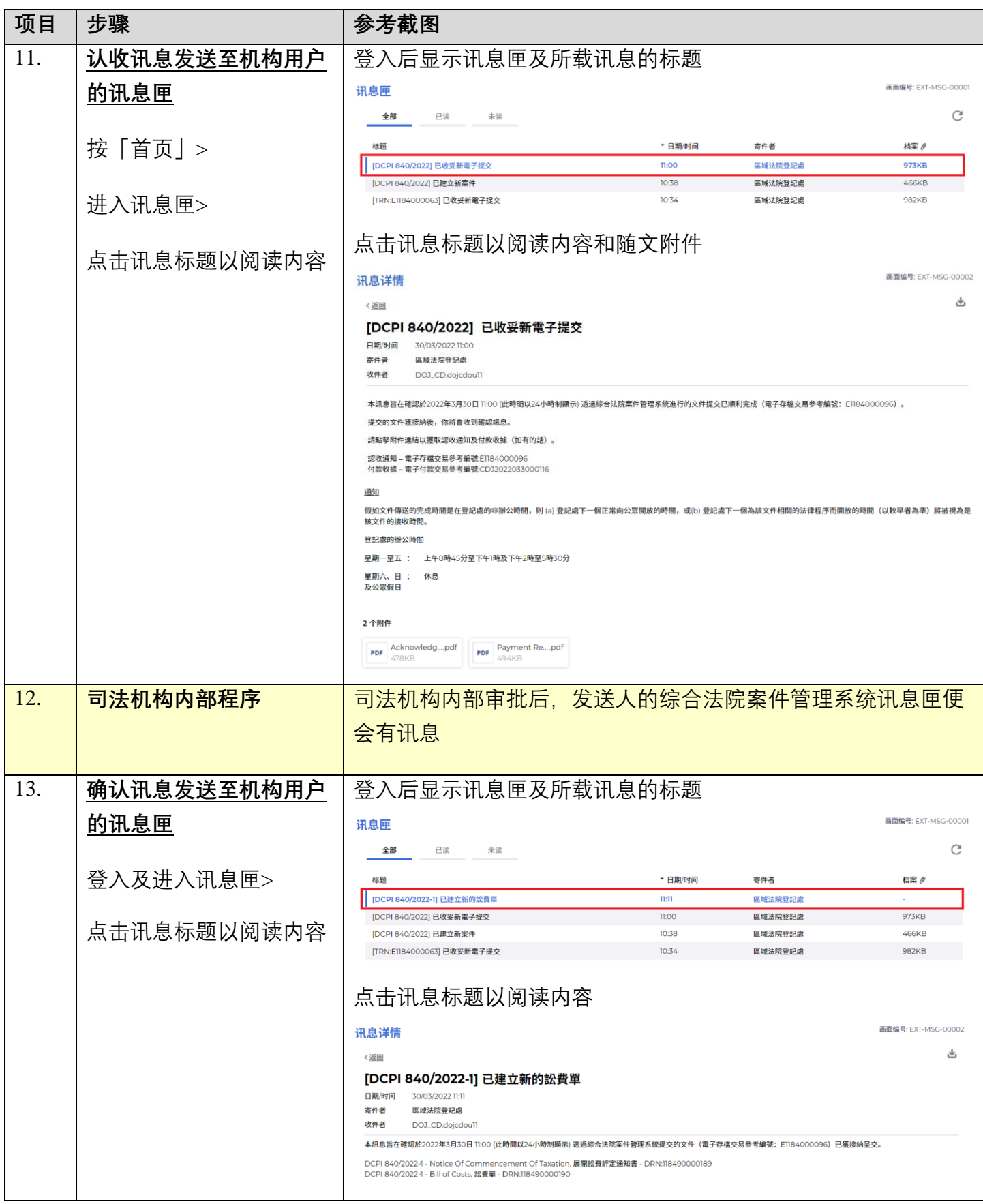

面对法机构内部程序